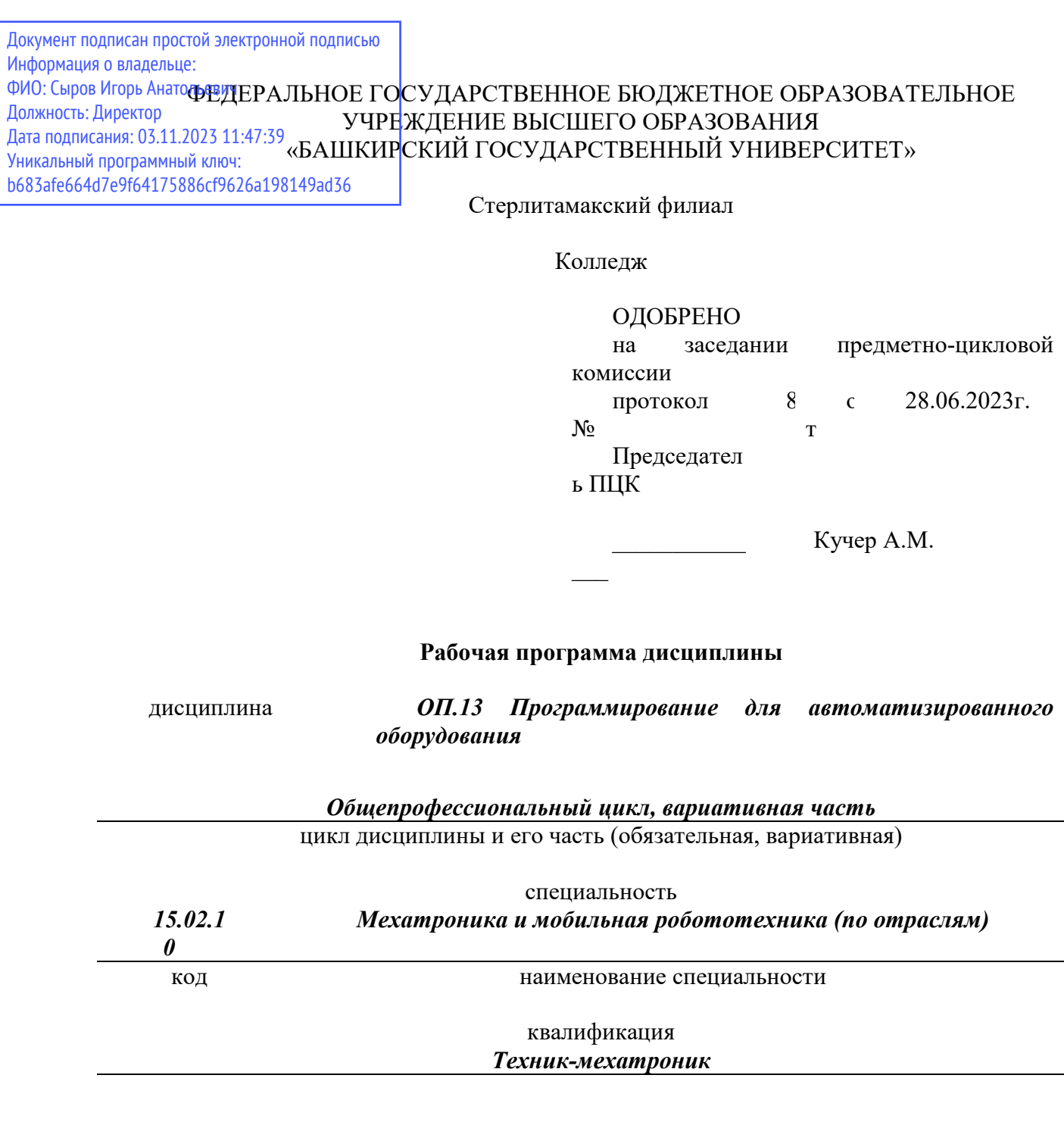

Разработчик (составитель) *Суханова Н.Н.* 

ученая степень, ученое звание, категория, Ф.И.О.

подпись дата

Стерлитамак 2023

# **Оглавление**

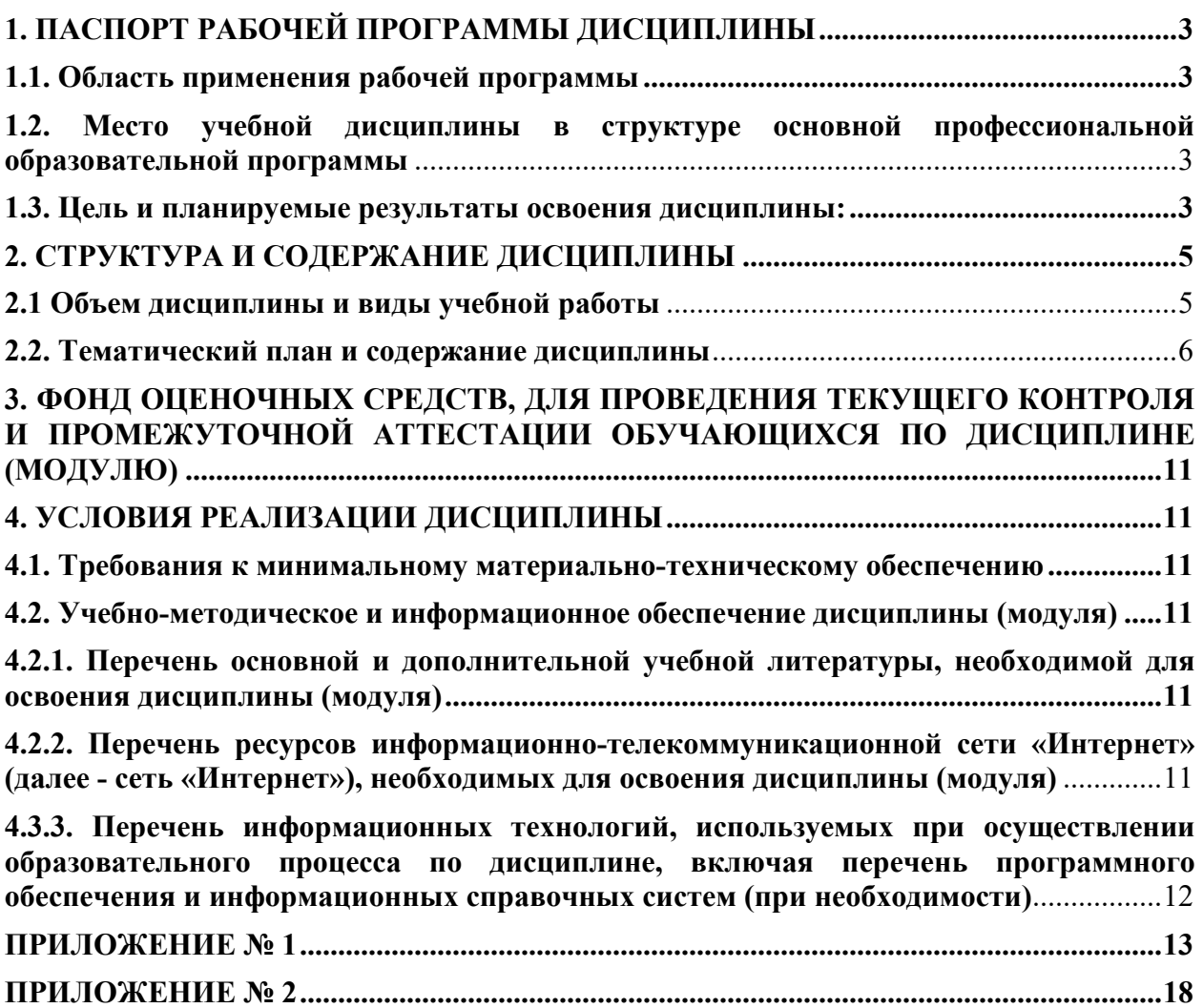

# **1. ПАСПОРТ РАБОЧЕЙ ПРОГРАММЫ ДИСЦИПЛИНЫ**

## **1.1. Область применения рабочей программы**

Рабочая программа дисциплины является частью основной образовательной программы в соответствии с ФГОС для специальности 15.02.10 Мехатроника и мобильная робототехника (по отраслям) (укрупнённая группа специальностей 15.00.00 Машиностроение), для обучающихся очной формы обучения.

# **1.2. Место учебной дисциплины в структуре основной профессиональной образовательной программы**

Дисциплина относится к общепрофессиональному циклу и реализуется в рамках вариативной части.

### **1.3. Цель и планируемые результаты освоения дисциплины:**

![](_page_2_Picture_255.jpeg)

![](_page_3_Picture_158.jpeg)

# **2. СТРУКТУРА И СОДЕРЖАНИЕ ДИСЦИПЛИНЫ**

# **2.1 Объем дисциплины и виды учебной работы**

![](_page_4_Picture_89.jpeg)

# **2.2. Тематический план и содержание дисциплины**

![](_page_5_Picture_120.jpeg)

![](_page_6_Picture_130.jpeg)

![](_page_7_Picture_123.jpeg)

![](_page_8_Picture_110.jpeg)

![](_page_9_Picture_83.jpeg)

Последовательное тематическое планирование содержания рабочей программы дисциплины, календарные объемы, виды занятий, формы<br>организации самостоятельной работы также конкретизируются в календарно-тематическом плане (Прилож

*.*

# **3. ФОНД ОЦЕНОЧНЫХ СРЕДСТВ, ДЛЯ ПРОВЕДЕНИЯ ТЕКУЩЕГО КОНТРОЛЯ И ПРОМЕЖУТОЧНОЙ АТТЕСТАЦИИ ОБУЧАЮЩИХСЯ ПО ДИСЦИПЛИНЕ (МОДУЛЮ)**

Фонд оценочных средств (далее – ФОС) - комплект методических и контрольных материалов, используемых при проведении текущего контроля освоения результатов обучения и промежуточной аттестации. ФОС предназначен для контроля и управления процессом приобретения обучающимися необходимых знаний, умений и компетенций, определенных во ФГОС (Приложение № 2).

### **4. УСЛОВИЯ РЕАЛИЗАЦИИ ДИСЦИПЛИНЫ**

### **4.1. Требования к минимальному материально-техническому обеспечению**

Реализация программы дисциплины требует наличия учебных аудиторий:

-Аудитория № 1. Учебная аудитория для проведения: лекционных, семинарских, практических занятий, уроков, для проведения групповых и индивидуальных консультаций, для проведения текущего контроля и промежуточной аттестации, курсового проектирования (выполнения курсовых работ)

Технические средства обучения: учебная мебель, доска.

-Аудитория № 203. Лаборатория информатики и вычислительной техники.

Технические средства обучения: учебная мебель доска, проектор, экран, компьютеры, учебно-наглядные пособия.

-Аудитория № 144. Читальный зал. Помещение для самостоятельной работы обучающихся.

Технические средства обучения: учебная мебель, компьютеры.

#### **4.2. Учебно-методическое и информационное обеспечение дисциплины (модуля)**

# **4.2.1. Перечень основной и дополнительной учебной литературы, необходимой для освоения дисциплины (модуля)**

#### **Основная учебная литература:**

1.Звонцов, И. Ф. Разработка управляющих программ для оборудования с ЧПУ : учебное пособие / И. Ф. Звонцов, К. М. Иванов, П. П. Серебреницкий. — 2-е изд., стер. — Санкт-Петербург : Лань, 2018. — 588 с. — ISBN 978-5-8114-2123-7. — Текст : электронный // Лань : электроннобиблиотечная система. — URL: https://e.lanbook.com/book/107059). — Режим доступа: для авториз. пользователей.

2. Федотов, А. В. Компьютерное управление в производственных системах : учебное пособие / А. В. Федотов, В. Г. Хомченко. — Санкт-Петербург : Лань, 2020. — 620 с. — ISBN 978-5-8114- 4616-2. — Текст : электронный // Лань : электронно-библиотечная система. — URL: https://e.lanbook.com/book/140775. — Режим доступа: для авториз. пользователей.

#### **Дополнительная учебная литература:**

1. Юсупов, Р. Х. Основы автоматизированных систем управления технологическими процессами : учебное пособие / Р. Х. Юсупов. — Вологда : Инфра-Инженерия, 2018. — 132 с. — ISBN 978-5-9729-0229-3. — Текст : электронный // Лань : электронно-библиотечная система. — URL: https://e.lanbook.com/book/108630 (дата обращения: 05.12.2020). — Режим доступа: для авториз. пользователей.

2. Автоматизация производства : учебник для среднего профессионального образования / О. С. Колосов [и др.] ; под общей редакцией О. С. Колосова. — Москва : Издательство Юрайт, 2020. — 291 с. — (Профессиональное образование). — ISBN 978-5-534-10317-5. — Текст: электронный // ЭБС Юрайт [сайт]. — URL: http://www.biblio-online.ru/bcode/456542.

**4.2.2. Перечень ресурсов информационно-телекоммуникационной сети «Интернет» (далее - сеть «Интернет»), необходимых для освоения дисциплины (модуля)** 

![](_page_11_Picture_112.jpeg)

![](_page_11_Picture_113.jpeg)

**4.3.3. Перечень информационных технологий, используемых при осуществлении образовательного процесса по дисциплине, включая перечень программного обеспечения и информационных справочных систем (при необходимости)** 

![](_page_11_Picture_114.jpeg)

### **ПРИЛОЖЕНИЕ № 1**

# ФЕДЕРАЛЬНОЕ ГОСУДАРСТВЕННОЕ БЮДЖЕТНОЕ ОБРАЗОВАТЕЛЬНОЕ УЧРЕЖДЕНИЕ ВЫСШЕГО ОБРАЗОВАНИЯ «БАШКИРСКИЙ ГОСУДАРСТВЕННЫЙ УНИВЕРСИТЕТ»

Стерлитамакский филиал

Колледж

 СОГЛАСОВАНО Председател ь ПЦК

Кучер А.М.

**Календарно-тематический план** 

по дисциплине *ОП.13 Программирование для автоматизированного оборудования* 

![](_page_12_Picture_98.jpeg)

квалификация *Техник-мехатроник* 

Разработчик (составитель) *Суханова Н.Н.* 

ученая степень, ученое звание, категория, Ф.И.О.

подпись

Стерлитамак 2023

![](_page_13_Picture_292.jpeg)

![](_page_14_Picture_277.jpeg)

![](_page_15_Picture_280.jpeg)

![](_page_16_Picture_261.jpeg)

# **Приложение 2**  ФЕДЕРАЛЬНОЕ ГОСУДАРСТВЕННОЕ БЮДЖЕТНОЕ ОБРАЗОВАТЕЛЬНОЕ УЧРЕЖДЕНИЕ ВЫСШЕГО ОБРАЗОВАНИЯ «БАШКИРСКИЙ ГОСУДАРСТВЕННЫЙ УНИВЕРСИТЕТ»

Стерлитамакский филиал

Колледж

 ОДОБРЕНО На заседании предметно-цикловой комиссии Протокол № 8 от 28.06.2023

Председатель ПЦК

Кучер А.М.

**Фонд оценочных средств** 

по дисциплине *ОП.13 Программирование для автоматизированного оборудования* 

### *Общепрофессиональный цикл, вариативная часть*

цикл дисциплины и его часть (обязательная, вариативная)

специальность

*15.02.10 Мехатроника и мобильная робототехника (по отраслям)*  код наименование специальности

квалификация *Техник-мехатроник* 

Разработчик (составитель)

*преподаватель* 

*Суханова Н.Н.*

ученая степень, ученое звание, категория, Ф.И.О.

подпись дата

Стерлитамак 2023

# **I Паспорт фондов оценочных средств**

#### **1. Область применения**

**Фонд оценочных средств** (ФОС) предназначен для проверки результатов освоения дисциплины «Программирование для автоматизированного оборудования», входящей в состав программы подготовки специалистов среднего звена по специальности 15.02.10 Мехатроника и мобильная робототехника (по отраслям) (укрупненная группа специальностей 15.00.00 Машиностроение). Работа обучающихся во взаимодействии с преподавателем - 104 часа, на самостоятельную работу - 4 часа.

# **2. Объекты оценивания – результаты освоения дисциплины**

ФОС позволяет оценить следующие результаты освоения дисциплины в соответствии с ФГОС специальности 15.02.10 Мехатроника и мобильная робототехника (по отраслям) (укрупненная группа специальностей 15.00.00 Машиностроение) и рабочей программой дисциплины «Программирование для автоматизированного оборудования»:

### **умения:**

применять средства информационных технологий для решения профессиональных задач;

использовать современное программное обеспечение.

разрабатывать алгоритмы управления мехатронными системами;

программировать ПЛК с целью анализа и обработки цифровых и аналоговых сигналов и управления исполнительными механизмами мехатронных систем;

визуализировать процесс управления и работу мехатронных систем;

применять специализированное программное обеспечение при разработке управляющих программ и визуализации процессов управления и работы мехатронных систем;

проводить отладку программ управления мехатронными системами и визуализации процессов управления и работы мехатронных систем;

использовать промышленные протоколы для объединения ПЛК в сеть.

читать техническую документацию в объеме, необходимом для выполнения задания;

соблюдать правила эксплуатации оборудования и оснастки при выполнении работ в соответствии с заданием;

определять необходимые для выполнения конкретного задания датчики мобильного РТС;

выполнять слесарные работы;

настраивать чувствительность датчиков мобильного РТС;

выполнять отладку процесса передачи информации с навесного оборудования в блок управления мобильного РТС;

выявлять неисправности навесного оборудования мобильного РТС. читать техническую документацию в объеме, необходимом для выполнения задания;

соблюдать правила эксплуатации оборудования и оснастки при выполнении работ в соответствии с заданием;

определять необходимые для выполнения конкретного задания датчики мобильного РТС;

выполнять слесарные работы;

настраивать чувствительность датчиков мобильного РТС;

выполнять отладку процесса передачи информации с навесного оборудования в блок управления мобильного РТС;

выявлять неисправности навесного оборудования мобильного РТС.

# **знания:**

современные средства и устройства информатизации;

порядок их применения и программное обеспечение в профессиональной деятельности.

языки программирования и интерфейсы ПЛК;

технологии разработки алгоритмов управляющих программ ПЛК;

основы автоматического управления;

методы визуализации процессов управления и работы мехатронных систем;

методы отладки программ управления ПЛК;

методы организации обмена информацией между устройствами мехатронных систем с использованием промышленных сетей.

номенклатура датчиков, используемых в мобильных РТС;

типовые схемы подключения датчиков мобильного РТС;

компоненты системы машинного зрения;

основы автоматики;

инструкция по пожарной безопасности;

требования охраны труда;

основы электротехники;

назначение инструмента для установки навесного оборудования на мобильное РТС;

инструкции по эксплуатации используемого навесного оборудования в объеме, необходимом для выполнения задания согласно профилю деятельности работодателя.

Вышеперечисленные умения, знания направлены на формирование у обучающихся следующих **общих и профессиональных компетенций**:

ОК.09. Использовать информационные технологии в профессиональной деятельности.

ПК.1.3. Разрабатывать управляющие программы мехатронных систем в соответствии с техническим заданием.

ПК.7.1. Проводить подготовительные работы для мобильного РТС.

# **3 Формы контроля и оценки результатов освоения дисциплины**

Контроль и оценка результатов освоения – это выявление, измерение и оценивание знаний, умений и формирующихся общих и профессиональных компетенций в рамках освоения дисциплины.

В соответствии с учебным планом специальности 15.02.10 Мехатроника и мобильная робототехника (по отраслям) (укрупненная группа специальностей 15.00.00 Машиностроение), рабочей программой дисциплины «Программирование для автоматизированного оборудования» предусматривается текущий и промежуточный контроль результатов освоения.

# **3.1 Формы текущего контроля**

Текущий контроль успеваемости представляет собой проверку усвоения учебного материала, регулярно осуществляемую на протяжении курса обучения.

Текущий контроль результатов освоения дисциплины в соответствии с рабочей программой и календарно-тематическим планом происходит при использовании следующих обязательных форм контроля:

- выполнение и защита практических и лабораторных работ,

- проверка выполнения самостоятельной работы студентов,

Во время проведения учебных занятий дополнительно используются следующие формы текущего контроля – устный опрос, решение задач.

**Выполнение и защита практических работ.** Практические работы проводятся с целью усвоения и закрепления практических умений и знаний, овладения профессиональными компетенциями. В ходе практической работы студенты приобретают умения, предусмотренные рабочей программой дисциплины, учатся использовать формулы, и применять различные методики расчета, анализировать полученные результаты и делать выводы, опираясь на теоретические знания.

Список практических и лабораторных работ:

# 4 семестр

Практические работа №1 Изучение и комплекта технологической документации.

Практические работа №2 Режущий инструмент для ст. с ЧПУ.

Практические работа №3 Режимы резания для ст. с ЧПУ.

Практические работа №4 Составление алгоритма выполнения технологического процесса на автоматизированном оборудовании

Практические работа №5 Изучение разработки расчетно-технологической карты (РТК) Практические работа №6 Расчет координат опорных точек контура детали.

Практические работа №7 Разработка расчетно-технологической карты (РТК)

Практические работа №8 Программирование круговой и линейной интерполяции.

Практические работа №9 Программирование управления подачей. Программирование управления шпинделем.

Практические работа №10 Расчет геометрии детали в абсолютной, относительной и полярной системе координат.

Практические работа №11 Изучение системы вспомогательного инструмента токарной группы ст. с ЧПУ.

Практические работа №12 Токарные циклы

Лабораторная работа №1 Изучение токарного ст. с УЧПУ SINUMERIK.

Лабораторная работа №2 Изучение панели и пульта управления с УЧПУ SINUMERIK.

Лабораторная работа №3 Оперативное программирование с УЧПУ SINUMERIK

Практические работа №13 Определение координат опорных точек контура.

Практические работа №14 Разработка РТК токарной операции.

Практические работа №15 Разработка УП для токарной обработки.

# 5 семестр

Практические работа №1 Изучение устройства сверлильно-фрезерно-расточных ст. с ЧПУ.

Практические работа №2 Изучение системы вспомогательного инструмента сверлильнофрезерно-расточных ст. с ЧПУ.

Практические работа №3 Программирование обработки на сверлильно-фрезерно-

расточном ст. с УЧПУ SINUMERIK. Наладка. Схемы и правила программирования.

Практические работа №4 Программирование обработки отверстий.

Практические работа №5 Циклы для обработки отверстий

Практические работа №6 Циклы для нарезания резьбы

Практические работа №7 Программирование фрезерной обработки.

Практические работа №8 Фрезерные циклы

Практические работа №9 Ознакомление с основными CAD/CAM/CAE системами.

Практические работа №10 Создание 3D модели

Практические работа №11 Изучение этапов создания УП в САМ-системе.

Практические работа №12 Создание УП в САМ-системе.

Практические работа №13 Изучение этапов создания УП в САМ-системе.

Практические работа №14 Создание УП в САМ-системе.

Практические работа №15 Постпроцессоры .Этапы проектирования постпроцессора.

Лабораторная работа №1 Изучение стандарта STEP

**Проверка выполнения самостоятельной работы.** Самостоятельная работа направлена на самостоятельное освоение и закрепление обучающимися практических умений и знаний, овладение профессиональными компетенциями.

Самостоятельная подготовка обучающихся по дисциплине предполагает следующие виды и формы работы:

 Систематическая проработка конспектов занятий, учебной и специальной технической литературы.

- Выполнение расчетных заданий.
- Работа со справочной литературой и нормативными материалами.
- Оформление отчетов по лабораторным и практическим работам, и подготовка к их защите.

# **Сводная таблица по применяемым формам и методам текущего контроля и оценки результатов обучения**

![](_page_21_Picture_174.jpeg)

![](_page_22_Picture_175.jpeg)

![](_page_23_Picture_102.jpeg)

#### **3.2 Форма промежуточной аттестации**

Промежуточная аттестация по дисциплине по дисциплине «Программирование для автоматизированного оборудования» - итоговая контрольная работа (4 и 5 семестры), спецификация которых содержится в данном комплекте ФОС.

Итоговая контрольная работа проводится за счет времени отведенного на изучение дисциплины. Выполняется студентом при условии своевременного и качественного выполнения обучающимся всех видов работ, предусмотренных рабочей программой дисциплины.

**Задание** на итоговую контрольную работу в 4 семестре.

Разработать РТК и управляющую программу обработки контура детали. Принять режимы резания V=200м/мин., S=0,15мм/об

![](_page_23_Figure_6.jpeg)

**Задание** на итоговую контрольную работу в 5 семестре.

Разработать РТК и УП для обработки детали с применением циклов токарной обработки (рис. 1) из заготовки Ф35х65 (рис.2).

Режимы резания:

V=250 м/мин S=0,18мм/об

![](_page_24_Figure_1.jpeg)

![](_page_24_Figure_2.jpeg)

Рисунок 1

![](_page_24_Figure_4.jpeg)

Рисунок 2

# **4 Система оценивания комплекта ФОС текущего контроля и промежуточной аттестации**

# **Критерии оценивания практических и лабораторных работ**

**- оценка «5» ставится, если:** 

- свободно применяет полученные знания при выполнении практических заданий;

- выполнил работу в полном объеме с соблюдением необходимой последовательности действий;

- в письменном отчете по работе правильно и аккуратно выполнены все записи;

- при ответах на контрольные вопросы правильно понимает их сущность, дает точное определение и истолкование основных понятий, использует специальную терминологию дисциплины, не затрудняется при ответах на видоизмененные вопросы, сопровождает ответ примерами.

#### **- оценка «4» ставится, если:**

- выполнены требования к оценке «отлично», но допущены 2 – 3 недочета при выполнении практических заданий и студент может их исправить самостоятельно или при небольшой помощи преподавателя;

- в письменном отчете по работе делает незначительные ошибки;

- при ответах на контрольные вопросы не допускает серьезных ошибок, легко устраняет отдельные неточности, но затрудняется в применении знаний в новой ситуации, приведении примеров.

#### **- оценка «3» ставится, если:**

 -практическая работа выполнена не полностью, но объем выполненной части позволяет получить правильные результаты и выводы;

- в ходе выполнения работы студент продемонстрировал слабые практические навыки, были допущены ошибки;

- в письменном отчете по работе допущены ошибки;

- при ответах на контрольные вопросы правильно понимает их сущность, но в ответе имеются отдельные пробелы и при самостоятельном воспроизведении материала требует дополнительных и уточняющих вопросов преподавателя.

#### **- оценка «2» ставится, если:**

- практическая работа выполнена не полностью и объем выполненной работы не позволяет сделать правильных выводов, у студента имеются лишь отдельные представления об изученном материале, большая часть материала не усвоена;

- в письменном отчете по работе допущены грубые ошибки, либо он вообще отсутствует;

- на контрольные вопросы студент не может дать ответов, так как не овладел основными знаниями и умениями в соответствии с требованиями программы.

#### **Критерии оценивания самостоятельной работы**

#### **Оценка «5» ставится если:**

-Студент свободно применяет знания на практике;

- Не допускает ошибок в воспроизведении изученного материала;

 -Студент выделяет главные положения в изученном материале и не затрудняется в ответах на видоизмененные вопросы;

-Студент усваивает весь объем программного материала;

-Материал оформлен аккуратно в соответствии с требованиями;

#### **Оценка «4» ставится если:**

-Студент знает весь изученный материал;

-Отвечает без особых затруднений на вопросы преподавателя;

-Студент умеет применять полученные знания на практике;

- В условных ответах не допускает серьезных ошибок, легко устраняет определенные неточности с помощью дополнительных вопросов преподавателя;

-Материал оформлен недостаточно аккуратно и в соответствии с требованиями;

#### **Оценка «3» ставится если:**

 -Студент обнаруживает освоение основного материала, но испытывает затруднения при его самостоятельном воспроизведении и требует дополнительных дополняющих вопросов преподавателя;

-Предпочитает отвечать на вопросы воспроизводящего характера и испытывает затруднения при ответах на воспроизводящие вопросы;

-Материал оформлен не аккуратно или не в соответствии с требованиями;

#### **Оценка «2» ставится если:**

-У студента имеются отдельные представления об изучаемом материале, но все, же большая часть не усвоена; -

-Материал оформлен не в соответствии с требованиями.

#### **Критерии оценивания заданий итоговой контрольной работы**

Итоговая контрольная работа проводится в письменной форме. Оценка выполнения задания производится по пятибалльной шкале и выставляется согласно критериям, приведенным ниже.

#### **Оценка «5» (отлично) ставится если:**

-задание выполнено полностью;

-в логических рассуждениях и обоснованиях нет пробелов и ошибок;

-в решении нет математических ошибок (возможна одна неточность, описка, не являющаяся следствием незнания или непонимания учебного материала);

#### **Оценка «4» (хорошо) ставится если:**

-задание выполнено полностью;

-допущена одна ошибка или два-три недочета в выкладках, схемах и рисунках;

#### **Оценка «3» (удовлетворительно) ставится если:**

-допущены более одной ошибки или более двух- трех недочетов в выкладках, схемах и рисунках, но учащийся владеет обязательными умениями по проверяемой теме.

#### **Оценка «2» (неудовлетворительно) ставится если:**

-допущены существенные ошибки, показавшие, что учащийся не владеет обязательными знаниями по данной теме в полной мере;

-выполнение задания показало полное отсутствие у учащегося обязательных знаний, умений по проверяемой теме или значительная часть работы выполнена не самостоятельно.